# **MAKR M925: LASER CUTTING AND ENGRAVING I**

**Originator** csadnik

**College** Moorpark College

**Discipline (CB01A)** MAKR - MakerSpace

**Course Number (CB01B)** M925

**Course Title (CB02)** Laser Cutting and Engraving I

**Banner/Short Title** Laser Cutting and Engraving I

**Credit Type** Noncredit

**Start Term** Fall 2021

## **Catalog Course Description**

Introduces students to laser cutting and engraving. Offers practical experience in preparing designs for laser cutting and engraving. Instructs the proper, safe, and effective operation of this MakerSpace tool.

**Taxonomy of Programs (TOP) Code (CB03)** 1030.00 - \*Graphic Art and Design

**Course Credit Status (CB04)** N (Noncredit)

**Course Transfer Status (CB05) (select one only)** C (Not transferable)

**Course Basic Skills Status (CB08)** N - The Course is Not a Basic Skills Course

## **SAM Priority Code (CB09)**

C - Clearly Occupational

**Course Cooperative Work Experience Education Status (CB10)** N - Is Not Part of a Cooperative Work Experience Education Program

**Course Classification Status (CB11)** J - Workforce Preparation Enhanced Funding

**Educational Assistance Class Instruction (Approved Special Class) (CB13)**

N - The Course is Not an Approved Special Class

**Course Prior to Transfer Level (CB21)** Y - Not Applicable

**Course Noncredit Category (CB22)**

I - Short-Term Vocational

#### **Funding Agency Category (CB23)**

A - Primarily Developed Using Economic Development Funds

**Course Program Status (CB24)** 1 - Program Applicable

**General Education Status (CB25)** Y - Not Applicable

**Support Course Status (CB26)** N - Course is not a support course

**Field trips** Will not be required

**Grading method** (P) Pass/No Pass Grading

**Does this course require an instructional materials fee?** No

#### **Repeatable for Credit**

Yes **Number of times a student may enroll in this course** Unlimited

## **Units and Hours**

**Carnegie Unit Override** No

**Total in-Class (full semester or term)**

**Total Minimum Contact/In-Class Hours (for full semester or term; not weekly)**

8

**Total Maximum Contact/In-Class Hours (for full semester or term; not weekly)**

8

## **Total Student Learning**

**Total Student Learning Total Minimum Student Learning Hours** 8 **Total Maximum Student Learning Hours** 8

**Prerequisites** MAKR M910 or equivalent

## **Entrance Skills**

**Entrance Skills** MAKR M910

#### **Prerequisite Course Objectives**

MAKR M910-create a document and adjust the size and number of artboards within a document MAKR M910-demonstrate ability to save a document in a variety of formats and export assets MAKR M910-adjust document color mode and apply modes as appropriate MAKR M910-demonstrate ability to use the copy and paste functions

MAKR M910-create, manipulate, and adjust guides for a document

MAKR M910-create, manipulate, and adjust layers in a document

MAKR M910-recognize what the embed image option does and apply its use as appropriate

MAKR M910-use image trace to convert raster images to vector artwork and manipulate image trace controls to get a variety of results

MAKR M910-differentiate between the direct selection and the selection tool and apply their use as appropriate

MAKR M910-use the type tool to create text and demonstrate the ability to set font family, change the font style and size, and convert type to outlines

MAKR M910-demonstrate the ability to use the shape tool to create and manipulate rectangles, ellipses, polygons, and stars

MAKR M910-demonstrate the ability to use the pen tool to create custom shapes and manipulate anchor points

MAKR M910-demonstrate the ability to add and change the color of strokes and fills on both type and shapes

MAKR M910-demonstrate the ability to use the shape builder tool and pathfinder tool to create custom shapes

MAKR M910-demonstrate the ability to scale, move and rotate shapes and type

#### **Requisite Justification**

**Requisite Type**

**Prerequisite** 

**Requisite** MAKR M910

#### **Requisite Description**

Course in a sequence

#### **Level of Scrutiny/Justification**

Content review

#### **Student Learning Outcomes (CSLOs)**

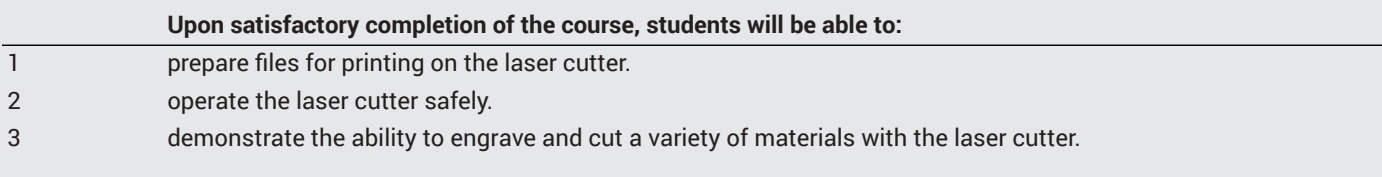

#### **Course Objectives**

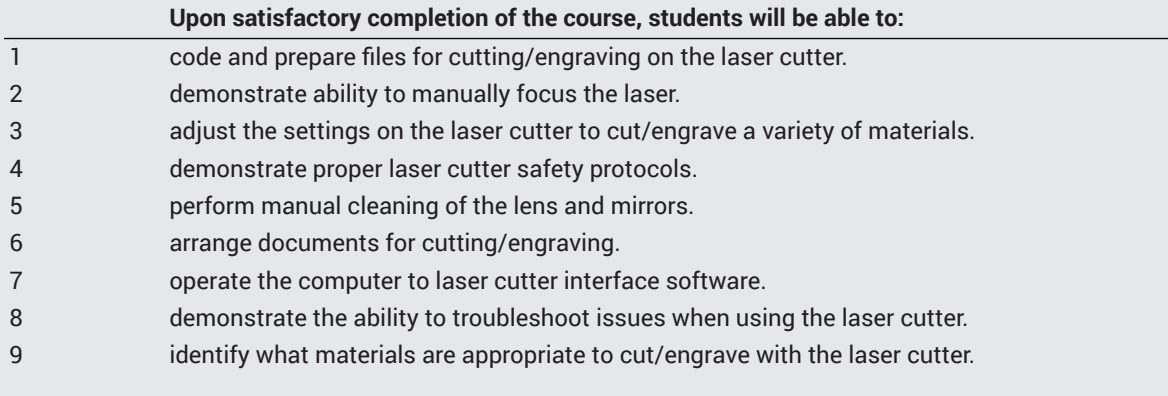

#### **Course Content**

#### **Lecture/Course Content**

1. (60%) Laser Cutter to Computer Interface and Operation

- a. loading files
- b. manipulating settings
- c. running laser cutter
- d. manually focus the laser
- 2. (20%) File Preparation
	- a. coding cut lines
	- b. coding raster engrave
	- c. coding vector engrave
	- d. organizing document layers
- 3. (20%) Laser Cutter Maintenance and Safety
	- a. cleaning mirrors and lens
	- b. maintenance
	- c. safety protocols
	- d. materials safety

## **Methods of Evaluation**

#### **Which of these methods will students use to demonstrate proficiency in the subject matter of this course? (Check all that apply):**

Problem solving exercises Skills demonstrations

#### Methods of Evaluation may include, but are not limited to, the following typical classroom assessment techniques/required **assignments (check as many as are deemed appropriate):**

Individual projects Quizzes Skills demonstrations

## **Instructional Methodology**

#### **Specify the methods of instruction that may be employed in this course**

Computer-aided presentations Class activities Class discussions Distance Education **Demonstrations** Group discussions Instructor-guided use of technology Lecture

#### **Describe specific examples of the methods the instructor will use:**

- The instructor will use a projector to demonstrate how to use laser cutter to computer interface to adjust the settings of the laser cutter.
- Instructor will demonstrate skills such as manually focusing the laser.
- Instructor will explain the difference between vector cutting, vector engraving, and raster engraving.

## **Representative Course Assignments**

#### **Writing Assignments**

- 1. Take notes on the steps involved with operating the laser cutter
- 2. Explain the difference between raster engraving, vector cutting, and vector engraving and why one would be used over the other

#### **Critical Thinking Assignments**

- 1. Identify what is incorrect when presented with a file that was not set-up correctly.
- 2. Identify what is wrong when presented with a material that was not cut or engraved properly

#### **Reading Assignments**

- 1. Read and comprehend definitions of key terminology from the Laser Cutting/Engraving packet provided by the instructor.
- 2. Read from equipment manual on how to safely perform a cleaning of the laser cutter mirrors and lens

#### **Skills Demonstrations**

- 1. Demonstrate the ability to complete a laser cut job from the design phase through operation of the laser cutter.
- 2. Perform a cleaning of the laser cutter mirrors and lens.
- 3. Demonstrate the ability manually adjust the Z axis.
- 4. Demonstrate proper safety protocols.

## **Outside Assignments**

## **Articulation**

#### **Equivalent Courses at other CCCs**

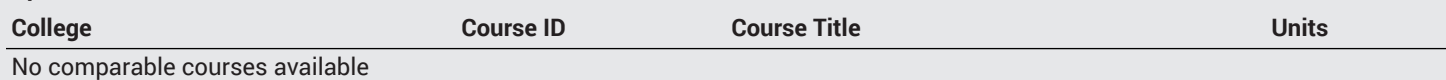

## **Textbooks and Lab Manuals**

#### **Resource Type**

Other Instructional Materials

#### **Description**

Instructor-generated Laser Cutting/Engraving Packet containing worksheets, guided activities, key terms, and machine component diagrams.

#### **Resource Type**

Manual

#### **Description**

*Universal Laser Systems User Guide*. Universal Laser Systems, Inc., 2008, https://users.wpi.edu/~gfischer/files/ VLS460\_Laser\_Cutter\_Manual.pdf.

## **Library Resources**

#### **Assignments requiring library resources**

Research using the Library's print and online resources.

#### **Example of Assignments Requiring Library Resources**

Use the library to locate reference items for graphic design principles and elements.

## **Distance Education Addendum**

## **Definitions**

**Distance Education Modalities** Hybrid (1%–50% online)

## **Faculty Certifications**

Faculty assigned to teach Hybrid or Fully Online sections of this course will receive training in how to satisfy the Federal and state regulations governing regular effective/substantive contact for distance education. The training will include common elements in the district-supported learning management system (LMS), online teaching methods, regular effective/substantive contact, and best **practices.**

Yes

Faculty assigned to teach Hybrid or Fully Online sections of this course will meet with the EAC Alternate Media Specialist to ensure that the course content meets the required Federal and state accessibility standards for access by students with disabilities. Common areas for discussion include accessibility of PDF files, images, captioning of videos, Power Point presentations, math and **scientific notation, and ensuring the use of style mark-up in Word documents.**

Yes

# **Regular Effective/Substantive Contact**

## **Hybrid (1%–50% online) Modality:**

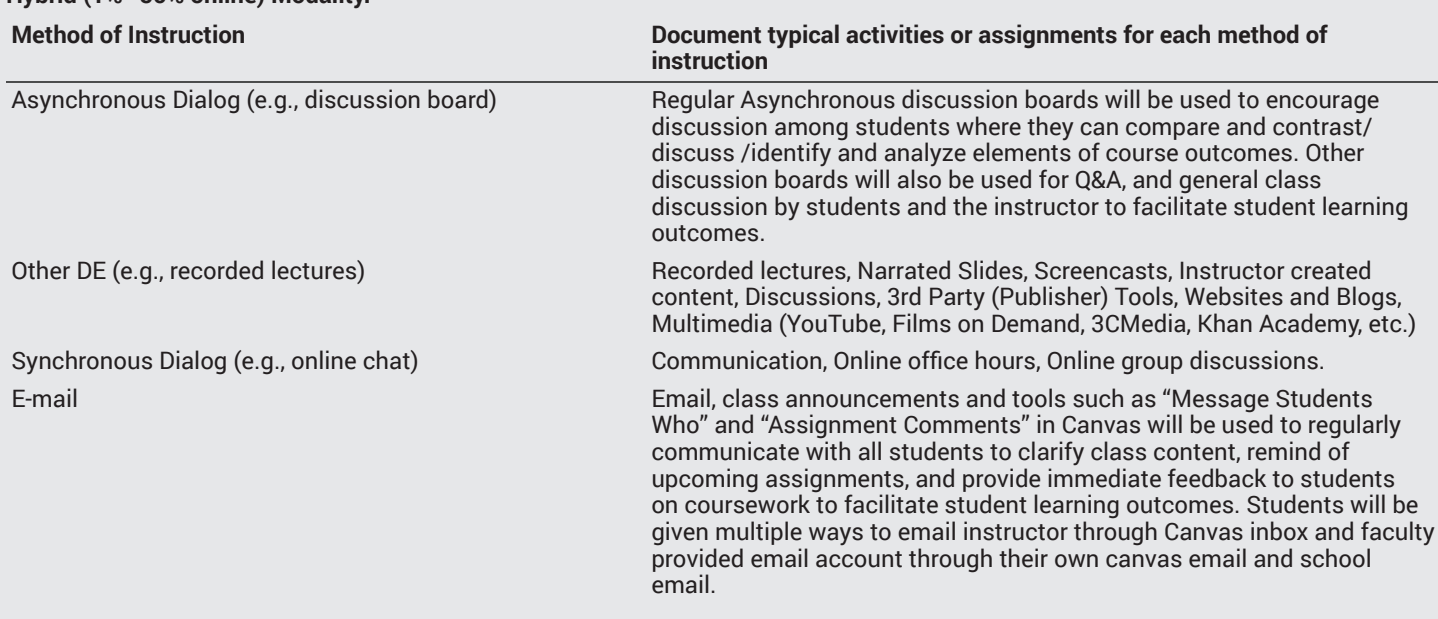

# **Examinations**

**Hybrid (1%–50% online) Modality** Online

# **Primary Minimum Qualification**

GRAPHIC ARTS

# **Review and Approval Dates**

**Department Chair** 03/10/2021

**Dean** 03/10/2021

**Technical Review** 03/18/2021

**Curriculum Committee** 4/6/2021

**DTRW-I** 04/08/2021

**Curriculum Committee** MM/DD/YYYY

**Board** 05/11/2021

**CCCCO** MM/DD/YYYY

**DOE/accreditation approval date** MM/DD/YYYY